## Hulu raccourcis clavier

## Navigation

Vous pouvez utiliser les commandes suivantes pour naviguer sur Hulu.com à l'aide de votre clavier :

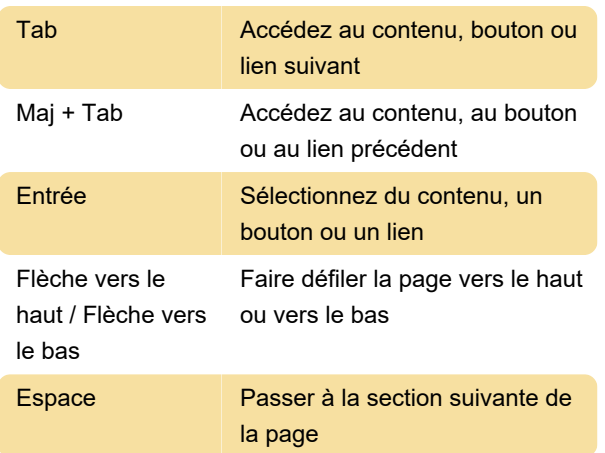

## **Lecture**

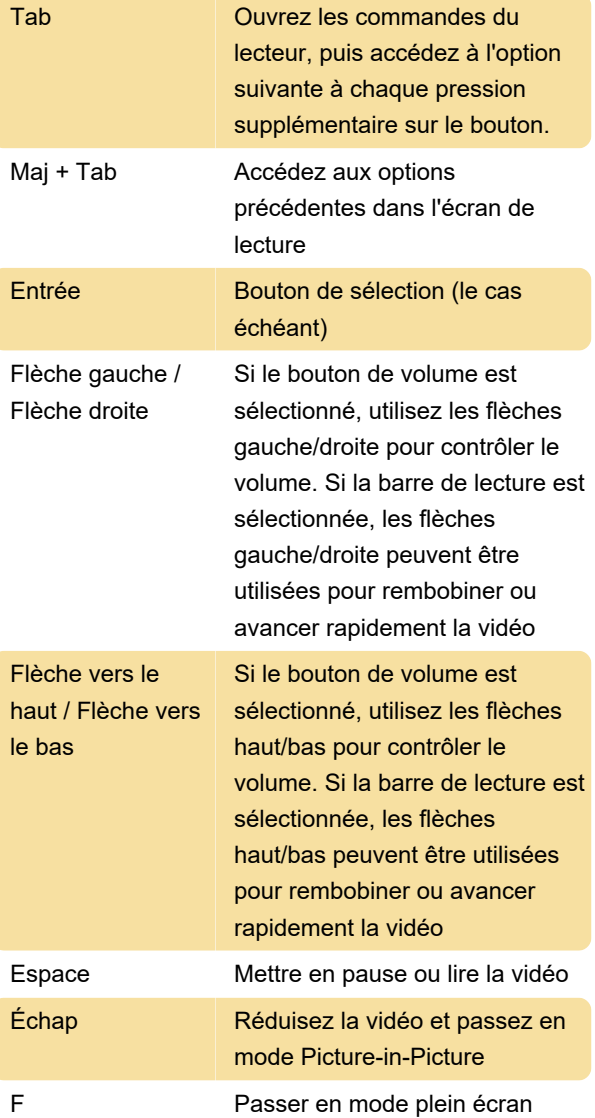

Source : help.hulu.com

Dernière modification: 12/12/2023 09:26:55

Plus d'information: [defkey.com/fr/hulu-raccourcis](https://defkey.com/fr/hulu-raccourcis-clavier)[clavier](https://defkey.com/fr/hulu-raccourcis-clavier)

[Personnalisez ce PDF...](https://defkey.com/fr/hulu-raccourcis-clavier?pdfOptions=true)